# **Accessing the Voicemail System**

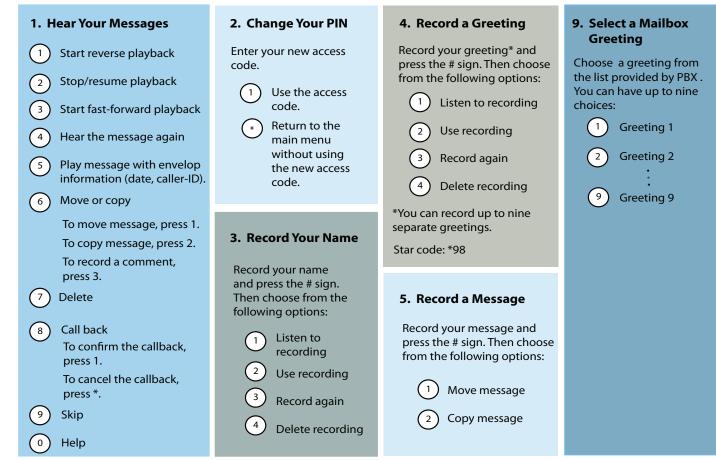

# **Star Codes**

| Making Calls          |     |  |
|-----------------------|-----|--|
| Redial                | *66 |  |
| Call Return           | *69 |  |
| Intercom <sup>1</sup> | *90 |  |
|                       |     |  |
|                       |     |  |

#### **Transferring Calls**

| *77 | Transfer <sup>2</sup>           |
|-----|---------------------------------|
| *85 | Call Park <sup>3</sup>          |
| *86 | Call Park Retrieve <sup>3</sup> |
| *87 | Call Pickup <sup>3</sup>        |

Cal

# **Anonymous Calls**

| Block CID (Activate)                | *67 |
|-------------------------------------|-----|
| Block CID (Deactivate)              | *68 |
| Block Anonymous Calls<br>(Activate) | *88 |

Block Anonymous Calls \*89 (Deactivate)

#### Call Forwarding

| Hot Desking                                    | *70 |
|------------------------------------------------|-----|
| Call Forward All (Activate) <sup>2</sup>       | *71 |
| Call Forward All (Deactivate)                  | *72 |
| Call Forward Busy (Activate) <sup>2</sup>      | *73 |
| Call Forward Busy (Deactivate)                 | *74 |
| Call Forward No Answer (Activate) <sup>2</sup> | *75 |
| ll Forward No Answer (Deactivate)              | *76 |
| DND (Activate)                                 | *78 |
| DND (Deactivate)                               | *79 |
| Forward Calls to Domain<br>Accounts            | *80 |
|                                                |     |
| Voicemail                                      |     |

| Send Voicemails as Emails (Activate) |     |
|--------------------------------------|-----|
| Send Voicemails (Deactivate)         | *96 |

- Send Voicemails (Deactivate) \*
  - Go to Voice Mail \*97
  - Record New Greetings \*98
- Clear the Message Indicator \*99

#### **Call Center**

- Agent Log In \*64
- Agent Log Out<sup>3</sup> \*65
  - Call Barge In<sup>1</sup> \*81
  - Teach Mode<sup>1</sup> \*82
    - Listen In<sup>1</sup> \*83

# **Cell Phones**

- Retrieve Call from Cell Phone
   \*51

   Send Call to Cell Phone
   \*52

   Call Cell Phone from Extension<sup>1</sup>
   \*00

   Conference
   \*53
  - Miscellaneous
  - Show Account Balance \*61
    - Wakeup Call \*62
    - Request Call Details \*63
  - Clean up an Extension \*84
    - Add to White List \*91
    - Add to Black List \*92
    - Record ON Key \*93
    - Record OFF Key \*94

The IVR node can also be configured to accomplish the following functions:

| Feature                           | Functionality                                                                                                    | Benefit                                                                                                    |
|-----------------------------------|----------------------------------------------------------------------------------------------------|----------------------------------------------------------------------------------------------------|
| Caller<br>verification            | Callers are required to enter<br>their account number when<br>reaching an IVR.                                                                                                    | Caller verification expedites service to<br>legitimate callers and prevents undesired<br>callers from wasting employees' time.                                                                                                    |
| Password<br>call routing          | Callers are required to enter<br>their password. After verifica-<br>tion, the system routes the call<br>to the correct destination.                                                                                | A series of messages can be made avail-<br>able to different groups with different<br>passwords. Password call-routing pro-<br>vides an automated means of controlling<br>the flow of information to the appropri-<br>ate contacts.                                                                      |
| Response-based<br>routing         | Response-based routing uses<br>caller input to route a call to<br>the person or information best<br>suited to assist. The system asks<br>the caller a question, and the<br>caller responds by entering a<br>digit. | By developing a series of questions to<br>which the caller can respond, the system<br>can effectively route the caller.<br>Response-based routing saves time and<br>the expense of an interviewer. The ques-<br>tions can be in different languages.                                                     |
| Expedited<br>caller-ID<br>routing | Incoming calls that match a<br>number currently on an IVR<br>list are automatically routed to a<br>pre-defined destination.                                                                                        | Employees working outside the office can<br>be connected to the correct department<br>by dialing the main number. Preferred<br>customers can be routed based on their<br>caller-ID. Unwanted callers can automat-<br>ically be routed to "dead ends" or busy<br>signals to discourage them from calling. |
| Auto fax<br>detection             | Upon detecting a calling signal<br>from a fax, the system answers<br>the call and sends it to your fax<br>machine.                                                                                                 | A dedicated fax line/number is no longer<br>needed to receive faxes.                                                                                                    |
| Announcement<br>before ringing    | The system will greet every<br>caller with a uniform message<br>and provide information prior<br>to connecting the call:                                                                                           | Allows you to deliver information be-<br>fore the caller is connected. Prepares the<br>caller and expedites call flow. Makes your<br>initial greeting count.                                                                                                    |
|                                   | Example: "Thanks for calling<br>XYZ Sales. Please have your ac-<br>count code ready."<br>"Thanks for calling Pizza King.                                                                                           |                                                                                                    |
|                                   | Be sure to ask about today's special on wings and Pepsi."                                                                                                    |                                                                                                    |

### **Cell Phone Integration in Action**

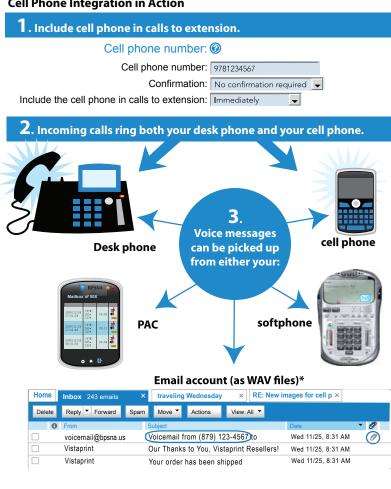

| Feature                                       | Functionality                                                                                                    | Benefit                                                                                                    |
|-----------------------------------------------|----------------------------------------------------------------------------------------------------|----------------------------------------------------------------------------------------------------|
| Display Name                                  | Each agent group can have a distinct<br>name, which will appear on the tele-<br>phone display when calls come in.                                                                                       | This is useful for identifying which<br>advertised service the call is coming<br>in on, allowing a company to prop-<br>erly answer and track each call.                                                     |
| Ring Melody                                   | A special ring melody can be played for each agent group.                                                                                                    | Agents can distinguish which agent<br>group is ringing simply by listening<br>to the ring sound.                                                                                                    |
| Agents                                        | Agents answer all incoming calls and can be assigned to any agent group.                                                                                                    | Agents can be located at the business<br>center or at a remote location.                                                                                                    |
| Jump In and<br>Out                            | Agents may jump in and out of any group to which they are assigned.                                                                                                    | Managers can dynamically adjust to<br>a changing workload by adding or<br>removing agents from groups.                                                                                                    |
| Minimum<br>Number of<br>Agents                | Managers can establish a minimum<br>number of agents that must remain in<br>a group.                                                                                                    | This ensures that an agent will<br>always be available and that calls will<br>be answered.                                                                                                    |
| Number of<br>Agents per Stage                 | It is important to manage call flow<br>and create opportunities within agent<br>groups. This can be accomplished par-<br>tially by setting the number of agents<br>that receive calls at the same time. | A comfortable balance of waiting<br>and connecting can be achieved<br>with agent groups.                                                                                                    |
| Call Distribu-<br>tion Methods                | Calls can be distributed to agents in<br>several ways: Randomly, according to<br>most idle, or according to skill level.                                                                                | The most knowledgeable agents are<br>used to answer calls first. Agents<br>with fewer skills are held in reserve.<br>As agents develop skills, they can be<br>advanced closer to the front of the<br>group. |
| Recovery Time                                 | Each agent is given a period of time to prepare for the next incoming call.                                                                                                    | Agents are fully prepared for the<br>next call and present a more profes-<br>sional image to the customer.                                                                                                  |
| Auto Add Call-<br>ers to Address<br>Book      | Callers can be automatically added to the address book.                                                                                                    | Returning a person's call is simpli-<br>fied.                                                                                                    |
| Caller Priority                               | For repeated callers, the system will<br>ring the agent who provided assistance<br>on the last call. If the agent is not<br>available, the caller will be sent to the<br>next available agent.          | Callers maintain continuity and a relationship with their sales reps.                                                                                                    |
| Music on Hold<br>Source                       | To help set the mood for a particular<br>agent group, distinct music can be<br>provided for each agent group.                                                                                           | Callers can hear music that relates to<br>their call (e.g., play classical music<br>for callers looking to buy classical<br>music, and play jazz for those look-<br>ing to buy jazz, etc.).                 |
| Multiple<br>Announcements                     | Up to ten messages can be delivered to callers waiting inside an agent group.                                                                                                    | Callers can hear information on the subject of their call. Additional services or products can be presented.                                                                                                |
| Programmable<br>Gaps Between<br>Announcements | The amount of time between agent<br>group announcements can be con-<br>trolled. During this gap time, the<br>caller will hear music.                                                                    | Attention-getting sequences can be set up.                                                                                                    |
| Agent Group<br>Queue Manager                  | An agent group manager can be desig-<br>nated for each agent group.                                                                                                    | Queue managers can monitor the agent group queues.                                                                                                    |
| Record Agent<br>Group Calls                   | Each agent in the group can have their calls recorded.                                                                                                    | An accurate record of the message is<br>saved. The recording can be re-<br>viewed and emailed.                                                                                                    |
| Send Daily<br>Agent Group<br>Reports          | Activity reports are delivered nightly to selected email addresses.                                                                                                    | Management can review the previ-<br>ous day's information. The report<br>indicates calls received, number of<br>hang-ups, hold times, and which<br>agent answered a call.                                   |
| SOAP Messages                                 | SOAP is a protocol that allows the<br>system to send messages to third-party<br>software. These messages contain in-<br>formation about the agent group call.                                           | Software can be written to interface<br>with an external service/server.                                                                                                    |

This is a fact that our voice is running over internet, But we have feature that keeps your service running even when your internet is down.

Make sure ask us about this feature.

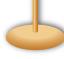